## **Adobe Photoshop 2021 (Version 22.4.2) Serial Number Full Torrent Hacked 64 Bits 2022**

Installing Adobe Photoshop and then cracking it is easy and simple. The first step is to download and install the Adobe Photoshop software on your computer. Then, you need to locate the installation.exe file and run it. Once the installation is complete, you need to locate the patch file and copy it to your computer. The patch file is usually available online, and it is used to unlock the full version of the software. Once the patch file is copied, you need to run it and then follow the instructions on the screen. Once the patching process is complete, you will have a fully functional version of Adobe Photoshop on your computer. To make sure that the software is running properly, you should check the version number to ensure that the crack was successful. And that's it - you have now successfully installed and cracked Adobe Photoshop!

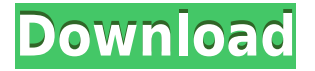

Adobe Photoshop Elements software offers a compelling beginner's program. Photoshop has hundreds of features, and it can be difficult to find their right mix. I am glad that you can reduce that burden by importing your own photos, and that I don't have to learn a separate program (I'm a Photoshop fan, so this is a big benefit.) The program does include plenty of utilities, which makes it useful for most people. Overall, I love the new interface, and I'm more motivated to try new projects. One quibble: The "Auto" settings are far too conservative. That's probably a good thing for entry-level users, but some of us know how to tweak settings to get better results. I'm pretty happy with Lightroom 5. It has everything I wanted and the new Lightroom Develop tab with the new intelligent thumbnails is probably my favorite of the new features. Of course, it has many other new features too, so I won't go into further detail. When I first saw the new Lightroom Develop tab, I knew I needed to have it, and I'm glad I did. It's the one feature I miss from Lightroom 4. The Lightroom 5 Beta build shouldn't be seen as a real version and therefore it can't be downloaded from the Lightroom website. But it does have some really cool new features and good to see the interface go away from the older version and instead it's a question of development of new technologies and new features you get to use. This step proves again your software is going in the right direction, think about iOS, Android, OS X, or Windows 8. These are all new concepts, and that's what makes software exciting. Since people know how to use iOS and Android they use them very well and you don't have the bother to learn a different UI. You simply use what you already use and enjoy it. It's that simple.

## **Adobe Photoshop 2021 (Version 22.4.2) Download License Keygen For PC 2022**

Adobe Photoshop CC may be a modern and high-tech solution to make our design and editing easy, the responsiveness might be a problem for us. If you just want to crop a photo, then the more basic the solution, then we are not sure whether to prefer the free and open source alternatives instead. The reason why we make the choice and not any other is that our Photoshop team can immediately follow up the issue or offer support. Robustness and fast processing are the core of the technology, so we can shift our focus and not waver in the moment. Thanks to the magic of layers of Photoshop, you can merge parts of your photo image into one another to make your file look exactly how you want it. The picture with no background allows you to color and use effects with great freedom. What Do Photoshop Tools Do? Layers are commonly thought of as being the most powerful tool in Photoshop. You can combine different elements (text, imagery, patterns, frames, shapes, and layers) in any order and build a composition of your choice. Since layers are so important, it's important to understand what they are and how they work in Photoshop. Start with a print-ready file to test out the Merge feature. Place your photos on top of each other. Give them unique names. Click on SetLayer Composition to this file. Your images will be combined with each other to make one. The kind of files the app can save are JPG and PNG images. It can also record videos. To record a video, the smartphone will come with some default recording options. If you want to come up with the best option for you, you need to change the settings. 933d7f57e6

## **Adobe Photoshop 2021 (Version 22.4.2)Serial Key CRACK x32/64 2022**

The new **Supply** is a streamlined workflow for creating special effects and camera simulations. You can also use it to design animated backgrounds and create impressive blur effects with physics. Shun the non-professional software. Deal with the industry-standard software? Not a chance. Lastly, download just the Photoshop versions the professionals use; Adobes Photoshop is the industry standard, and version CS5 is a great place to start. If everything goes horribly awry in your first few hours with Photoshop, you'll probably be inclined to think it's being a little mean with "such a great program." In case, you just can't afford to deal with that hefty price tag, then it's better to choose a trial version of Photoshop first. The trial version doesn't cover all the features of the full version. Thus, you can opt for the newest versions of Photoshop. The trial version alone is not good enough, as the trial is available only on a yearly basis. Photoshop features many tools for image manipulation, including complicated design and painting tools. An image is first opened in the canvas. It can range in size from a few hundred pixels to many thousands of pixels. Your document opens in the bottom window. You can quickly begin working on your picture by drag and arranging items. Most of the painting and design tools, called brushes, are found in the Toolbox. Once you place the brush near your document, you can start working on it. This online edition of Photoshop allows users to customize a variety of elements and functions of the program. The interface is easy to learn, even for a beginner. The interface is simple, yet powerful to use.

adobe photoshop cs 19 free download adobe photoshop cs 15 free download photoshop cs 16 free download adobe photoshop cs 17 free download photoshop cs 7.0 free download photoshop cs free download for windows xp adobe photoshop cs 10.0 free download full version photoshop cs full version free download adobe photoshop cs 7.0 free download full version adobe photoshop cs 5.1 free download

Photoshop is the tool to create a beautiful, creative, and exciting online e-commerce website. It is the best tool to create professional websites and in-depth, extensive web design projects. The combination of animation, video, and multi-media is what makes Photoshop very important and a choice for most of web designers, because it is simply the best tool there has ever been. The migrate tool allows contents and images and data to move easily around the available storage on an image or document. This means that personal, project and business data can be moved between computer hard drives, external hard drives, USB thumb drives, memory cards, or even a cloud service. Adobe Photoshop can be used in part or in full to create Web Design projects. If you are a graphic designer, web designer, or photographer who works on the web or in a print environment, Photoshop offers amazing Web Design features. It can help you begin your own web design career. Photoshop is a professional image and photo editing software that is used by artists, graphic designers and photographers. Photoshop is the most powerful and comprehensive program for computer artists, template designers and webmasters. It is possible to use Photoshop to resize, crop, straighten, lighten and darken photographs and to add artistic effects, text, colors and line-art for fonts. It is possible to import or create an image and then remove background, place objects over the image, use seamless pattern blending and add photo montages. You can use Photoshop tools to retouch the pictures professionally.

Over the years, Adobe Photoshop continually introduced new features and impressive editing tools. It was the go-to photo/video editor for professionals, and it's still the market leader today. It's been through several iterations over time, starting from Photoshop 1.0 where the first real separation between the tools for compositing, retouching and coloring began. As new creative approaches emerged, Advanced Photo Tools (APT) were introduced: layer palettes included Masking and Blending Tools, Filter Gallery with a wide variety of presets, and Smart Objects feature. The latter is a powerful creative tool that allowed users to effectively control adjustments and expressions in graphical layers like pseudo-filters, allowing for image manipulation in a much better way. **Gain effect** was introduced in 2007 as a revolution of sorts for image editing. Two years earlier, another program called Lightroom was already being used by photographers for image management and post editing for quite some time, which already had a

gain effect. By combining the two, Adobe was able to release a major new feature for Adobe Photoshop that would change the world of graphic editing. Not only did it introduce the way people would now sight edit their images, but it also sought to expand the Creative Suite's market, by introducing a single image editing platform for a wider audience. The feature is extremely easy to use, and that makes for a pretty powerful tool. What it does is it lets you automatically alter all the exposure, color temperature and clarity, saturation, and contrast of an image. And it lets you define the visual impact of the adjustments you make. This would allow photographers to really give a professional touch to their images and have them look significantly better than they did in the past. It also sets a fresh new aesthetic that people hadn't experienced before, which is one of the coolest things about it.

[https://new.c.mi.com/th/post/301264/HD\\_Online\\_Player\\_kung\\_Fu\\_Panda\\_2\\_Download\\_Full\\_Movie\\_\\_B](https://new.c.mi.com/th/post/301264/HD_Online_Player_kung_Fu_Panda_2_Download_Full_Movie__BETTER) **[ETTER](https://new.c.mi.com/th/post/301264/HD_Online_Player_kung_Fu_Panda_2_Download_Full_Movie__BETTER)** 

[https://new.c.mi.com/th/post/301269/Train\\_To\\_Busan\\_In\\_Hindi\\_720p\\_Torrent\\_LINK](https://new.c.mi.com/th/post/301269/Train_To_Busan_In_Hindi_720p_Torrent_LINK) [https://new.c.mi.com/th/post/301259/Farm\\_Tribe\\_2\\_\\_Full\\_PreCracked\\_\\_Foxy\\_Games\\_PC\\_TOP](https://new.c.mi.com/th/post/301259/Farm_Tribe_2__Full_PreCracked__Foxy_Games_PC_TOP) [https://new.c.mi.com/th/post/304428/SYNTHESIS\\_REPERTORYPDFl\\_INSTALL](https://new.c.mi.com/th/post/304428/SYNTHESIS_REPERTORYPDFl_INSTALL) [https://new.c.mi.com/th/post/302645/Creative\\_Sound\\_Blaster\\_XFi\\_MB\\_Activation\\_Key](https://new.c.mi.com/th/post/302645/Creative_Sound_Blaster_XFi_MB_Activation_Key) [https://new.c.mi.com/th/post/302635/Clave\\_De\\_Registro\\_Para\\_Drive\\_Restore\\_VERIFIED](https://new.c.mi.com/th/post/302635/Clave_De_Registro_Para_Drive_Restore_VERIFIED) https://new.c.mi.com/th/post/301249/Nokia\_1209\_Rh\_105\_Pm\_File\_\_\_EXCLUSIVE\_\_Free\_Download [https://new.c.mi.com/th/post/301254/Vray\\_For\\_Maya\\_Mac\\_Crack\\_Torrents\\_CRACKED](https://new.c.mi.com/th/post/301254/Vray_For_Maya_Mac_Crack_Torrents_CRACKED) [https://new.c.mi.com/th/post/302721/Activation\\_Code\\_Disk\\_Drill\\_Pro](https://new.c.mi.com/th/post/302721/Activation_Code_Disk_Drill_Pro)

So, Photoshop has made a very positive impression this year. From a new filter system, to expanded tools and new features, the software for the design of websites and images is getting even better. Photoshop CC, which is a part of the Adobe Creative Cloud, is a much needed windows software. The image editing software differs from other similar software. It is a huge step forward from its previous version and it is easy to use. Even if you are a beginner, Photoshop CC 2018 is an easy software to get started. The tools in the app bubble present in Photoshop, and are differentiated by the application of context menus. Use the menus to create, delete, save, optimize, tag, and organize your images, in addition to other advanced options. Select one or more objects on the screen and then choose "examine", or "choose", to access the classic "origami effect" of the screen, which highlights the objects selected. Select an area and "expand" the selection to make it bigger, and "contract" to make it smaller. Using the new copy and paste function, you can paste objects and other items with ease. In this video, you will learn how to manipulate content on the page, like drag and drop editing, and crop your photos; copy and paste; send to a new file; edit and events; transform layers; and more. In this video, you will see how to add a filter-like style to your work. Apply this filter and experiment with the settings to see the effect of your edit. Use a transform, and add an extra layer and mask. Add filters and layers even when they're not in a session, as the changes are saved.

[https://goregaonbx.com/2022/12/25/photoshop-cc-2019-version-20-product-key-full-activation-key-64](https://goregaonbx.com/2022/12/25/photoshop-cc-2019-version-20-product-key-full-activation-key-64-bits-final-version-2023/) [bits-final-version-2023/](https://goregaonbx.com/2022/12/25/photoshop-cc-2019-version-20-product-key-full-activation-key-64-bits-final-version-2023/) <http://indiebonusstage.com/adobe-photoshop-cs6-book-in-urdu-pdf-free-download-full/> <https://ibipti.com/download-photoshop-2022-version-23-serial-key-with-licence-key-x32-64-2023/> <https://localdealmonster.com/wp-content/uploads/2022/12/flabre.pdf> <https://bakedenough.com/wp-content/uploads/2022/12/nedrkae.pdf> [https://topdriveinc.com/wp-content/uploads/2022/12/Adobe\\_Photoshop\\_2022\\_Version\\_2341-1.pdf](https://topdriveinc.com/wp-content/uploads/2022/12/Adobe_Photoshop_2022_Version_2341-1.pdf) [https://rednails.store/photoshop-2022-version-23-0-2-download-free-registration-code-license-key-64](https://rednails.store/photoshop-2022-version-23-0-2-download-free-registration-code-license-key-64-bits-lifetime-patch-2022/) [bits-lifetime-patch-2022/](https://rednails.store/photoshop-2022-version-23-0-2-download-free-registration-code-license-key-64-bits-lifetime-patch-2022/) <https://conbluetooth.net/download-vectors-for-photoshop-better/> [https://fantasysportsolympics.com/wp-content/uploads/2022/12/Shapes\\_Photoshop\\_Free\\_Download\\_](https://fantasysportsolympics.com/wp-content/uploads/2022/12/Shapes_Photoshop_Free_Download_Arrow_High_Quality.pdf) [Arrow\\_High\\_Quality.pdf](https://fantasysportsolympics.com/wp-content/uploads/2022/12/Shapes_Photoshop_Free_Download_Arrow_High_Quality.pdf)

It is easy to use. It allows you to make instant transformations of any type by using erase tool. It is a very versatile program that allows you to use multiple tools as well as import photos from various sources. It is fast enough to be able to edit images fast. However, it requires a Windows OS. Adobe Photoshop CC 2015 is a photo editing program that includes a wide number of tools as well as features. Depending on the complexity of the work you need to do, there are multiple options in Photoshop to choose from. There are about a hundred tools to create text, shapes, frames, and add filters. You can also apply various effects and effects to your photos. There are different versions of Photoshop available, such as Classic, CS, CS6, and CC 2015. The latter has new features and tools that are not available in the previous versions. There are hundreds of tools available that allow you to efficiently edit images rather than only simple photo editing. The Creative Cloud allows professionals and hobbyists to work with a range of content from anywhere at any time. It also provides a huge community of users who help each other through our software education and training resources. Adobe Creative Cloud allows users to collaborate over content in Adobe's cloud-based creative suite – a perfect solution for designers, photographers, creatives, illustrators and other visual content creators. When you are in the Creative Cloud, in addition to your desktop work, you can access creative files from your mobile devices. The Adobe mobile apps allow you to choose from the easy to use mobile workflow interface and switch between apps such as Photoshop and Lightroom.